Załącznik nr 1 do Zarządzenia nr 394/2022 Rektora APS z dnia 30 września 2022 r.

………………………………………………. Warszawa, ………………….

 *pieczęć lub nazwa jednostki organizacyjnej*

# BIURO APLIKACJI KOMPUTEROWYCH

## WNIOSEK

#### o zmianę terminu/ów aktywności protokołu/ów\*

### o wygenerowanie protokołu poprawkowego\*

#### *Prosimy o wypełnienie wszystkich pól*

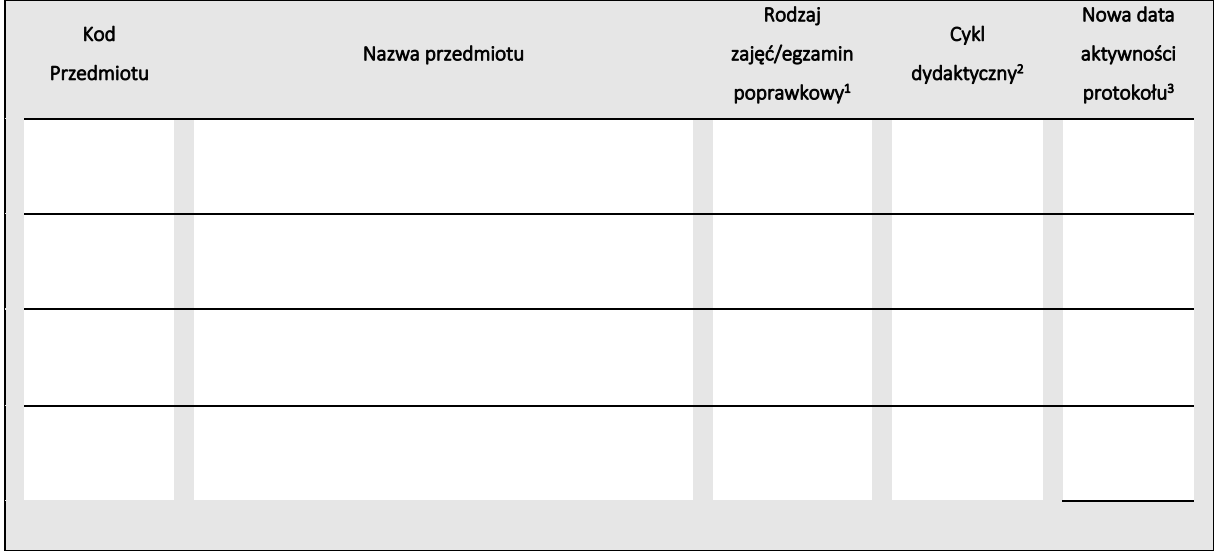

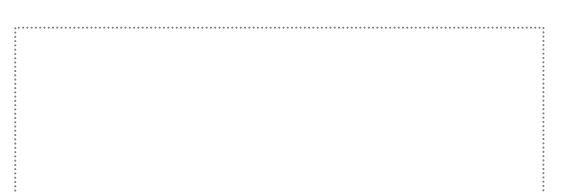

pieczęć i podpis dyrektora studiów

<sup>1</sup> **wyk.** – wykład, **ćw.** – ćwiczenia, **lab.** – laboratorium, **wf** – zajęcia wychowania fizycznego; **lek.** – lektorat; **kon.** – konwersatorium; **EPOP** – egzamin poprawkowy.

<sup>\*</sup> Niepotrzebne skreślić.

<sup>2</sup> Cykl, w którym zostały zaplanowane zajęcia określonego rodzaju, np.: **2019**, **2019Z**, **2019L** (cykle dla studiów stacjonarnych); **2019n**, **2019Zn, 2019Ln** (cykle dla studiów niestacjonarnych).

<sup>&</sup>lt;sup>3</sup> Wyznaczona data określa czas, w którym wskazany protokół będzie aktywny (można wprowadzać oceny) po stronie USOSWEB. Następnego dnia po wskazanym terminie protokół należy wydrukować, podpisać i złożyć w sekretariacie instytutu lub u kierownika jednostki organizacyjnej działającej poza strukturą instytutów.